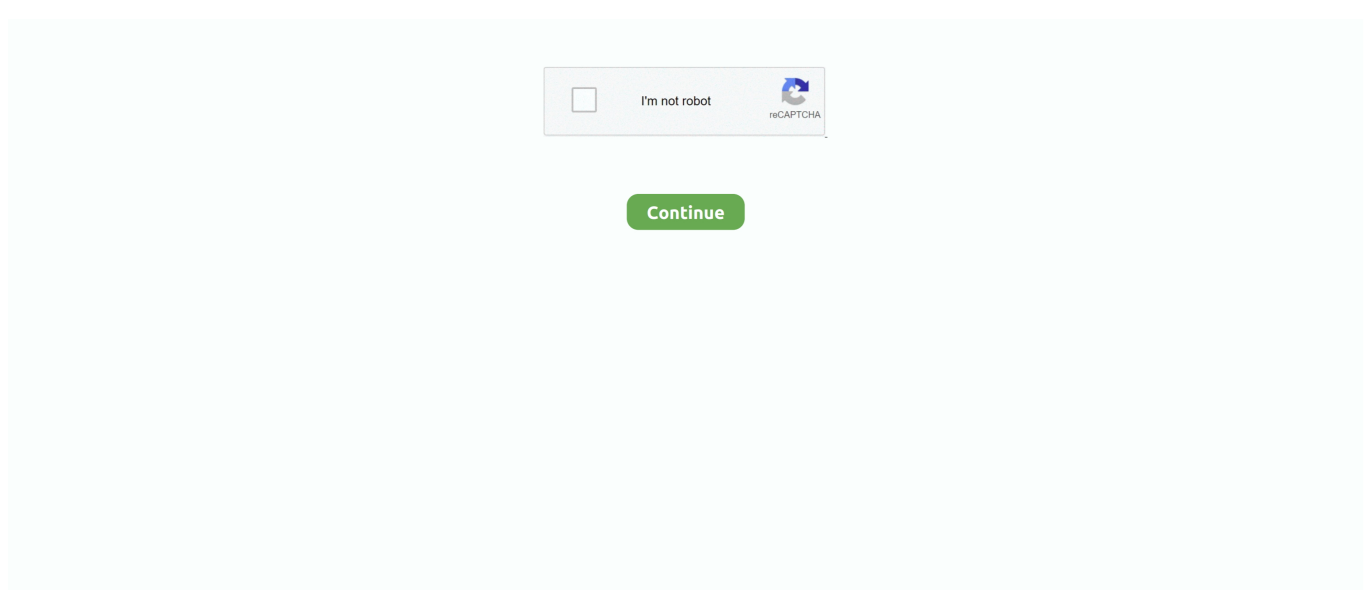

## **Tuneskit For Macos High Sierra**

Sometimes itâ<sup>n</sup>s a good idea to do a clean install of a new Mac operating system version.. Whatâ<sup>n</sup>s a clean install? That means that the hard drive is erased completely and reformatted, which removes not only the current Mac operating system but all data, files, applications, you name itâ<sup>n</sup> Just think of it as a brand new computer having the operating system installed on it for the first time.. In this post, weâ<sup>n</sup>

e10c415e6f